### **МИНИСТЕРСТВО СЕЛЬСКОГО ХОЗЯЙСТВА РОССИЙСКОЙ ФЕДЕРАЦИИ** Федеральное государственное бюджетное образовательное учреждение высшего образования **«КУБАНСКИЙ ГОСУДАРСТВЕННЫЙ АГРАРНЫЙ УНИВЕРСИТЕТ ИМЕНИ И. Т. ТРУБИЛИНА»**

ФАКУЛЬТЕТ ЭНЕРГЕТИКИ

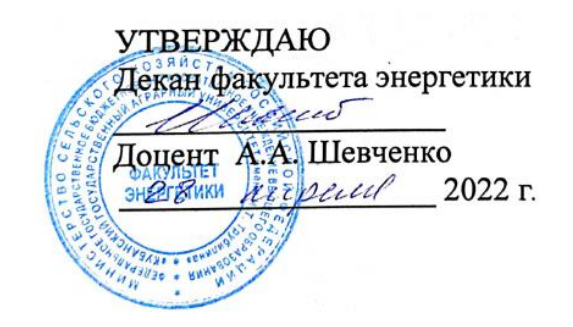

## **Рабочая программа дисциплины**

Прикладные задачи в автоматизированных системах управления

**Направление подготовки** 35.03.06 Агроинженерия

**Направленность подготовки** Электрооборудование и электротехнологии

> **Уровень высшего образования**  Бакалавриат

> > **Форма обучения** Очная и заочная

> > > **Краснодар 2022**

Рабочая программа дисциплины «Прикладные задачи в автоматизированных системах управления» разработана на основе ФГОС **BO** 35.03.06 Агроинженерия утвержденного приказом Министерства образования и науки РФ 23 августа 2017 г. № 813

Автор: канд. техн. наук, доцент

-Я.А. Ильченко

Рабочая программа обсуждена и рекомендована к утверждению решением кафедры электрических машин и электропривода от 11 апреля 2022 г., протокол № 10

Заведующий кафедрой д-р техн. наук, профессор

 $\mathcal{O}(\mathbb{Z}^d)$  . The  $\mathcal{O}(\mathbb{Z}^d)$ 

С.В. Оськин

Рабочая программа одобрена на заседании методической комиссии факультета энергетики от 18.04.2022 г., протокол № 8

Председатель методической комиссии д-р техн. наук, профессор

И.Г. Стрижков

Руководитель основной профессиональной образовательной программы канд. техн. наук, доцент

С.А. Николаенко

## 1 Цель и задачи освоения дисциплины

**Целью** освоения дисциплины Б1.В.1.ДВ.01.01 «Прикладные задачи в автоматизированных системах управления» является овладение знаниями по использованию основных приемов численного решения нелинейных уравнений, систем линейных и нелинейных уравнений, освоении численных методов решения обыкновенных дифференциальных уравнений и их систем, освоении методов моделирования и расчета электрических цепей, а также освоении приемов планирования эксперимента для получения уравнений регрессии и нахождения условий оптимума в эксперименте.

### **Задачи дисциплины**

- изучение основных методов решения нелинейных и дифференциальных уравнений;

- изучение матричных методов расчета электрических цепей.

## **2 Перечень планируемых результатов обучения по дисциплине, соотнесенных с планируемыми результатами освоения ОПОП ВО**

В результате изучения дисциплины Б1.В.1.05 «Прикладные задачи в автоматизированных системах управления» обучающийся должен получить знания и навыки для успешного освоения следующих трудовых функций и выполнения следующих трудовых действий:

Профессиональный стандарт - 13.001 «Специалист в области механизации сельского хозяйства»; трудовая функция» - D/03.6 «Организация работы по повышению эффективности технологического обслуживания и эксплуатации сельскохозяйственной техники».

## **В результате освоения дисциплины формируются следующие компетенции:**

**ПК-3** Способен выполнять работы по повышению эффективности энергетического оборудования, машин и установок в сельскохозяйственном производстве.

## **3 Место дисциплины в структуре ОПОП ВО**

Б1.В.1.ДВ.01.01 «Прикладные задачи в автоматизированных системах управления» является дисциплиной, формируемой участниками образовательных отношений ОПОП ВО подготовки обучающихся по направлению 35.03.06 «Агроинженерия», направленность «Электрооборудование и электротехнологии»

## **4 Объем дисциплины** (108 часов, 3 зачетных единицы)

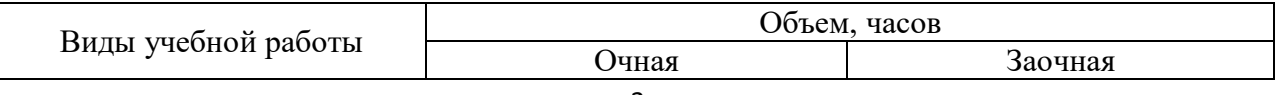

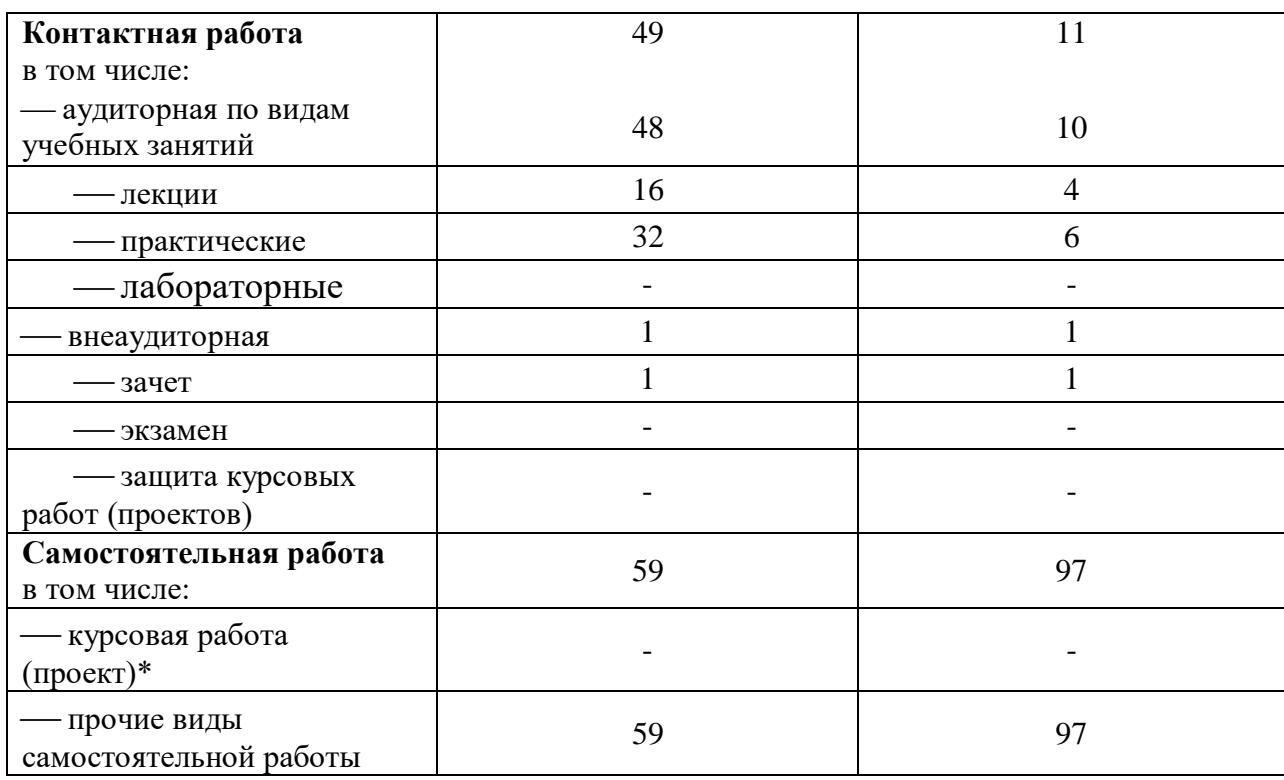

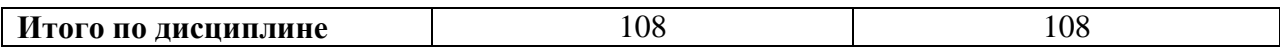

# 5 Содержание дисциплины

По итогам изучаемой дисциплины студенты сдают зачет.

Дисциплина изучается на 2 курсе, в 4 семестре (очное), а также на 2 курсе в 3 семестре (заочное).

## Содержание и структура дисциплины по очной форме обучения

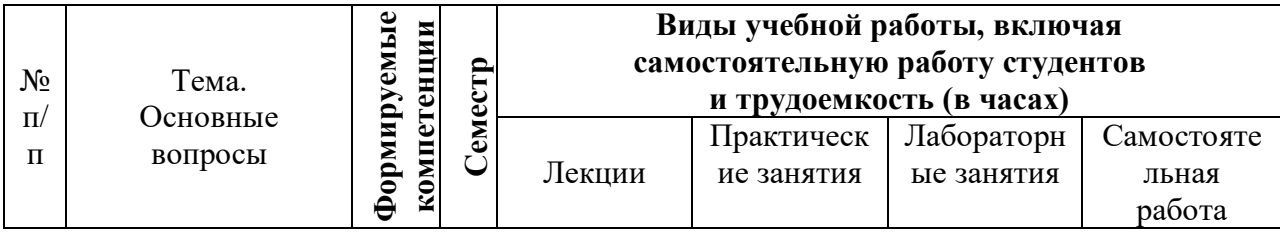

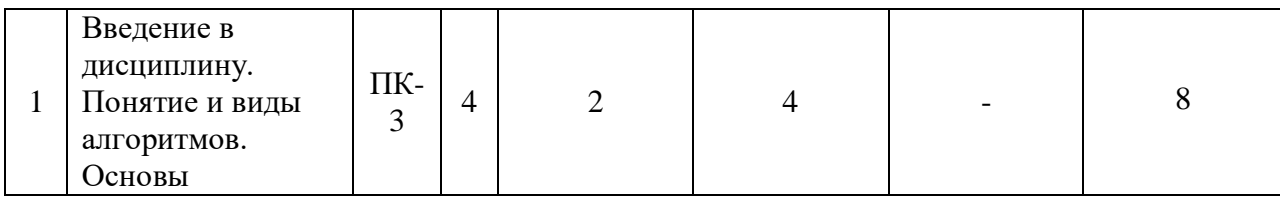

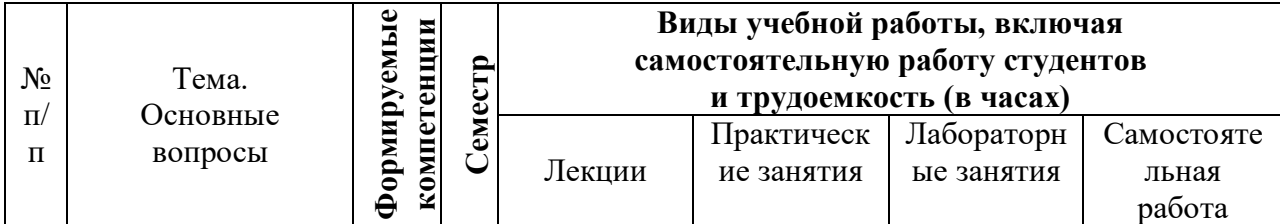

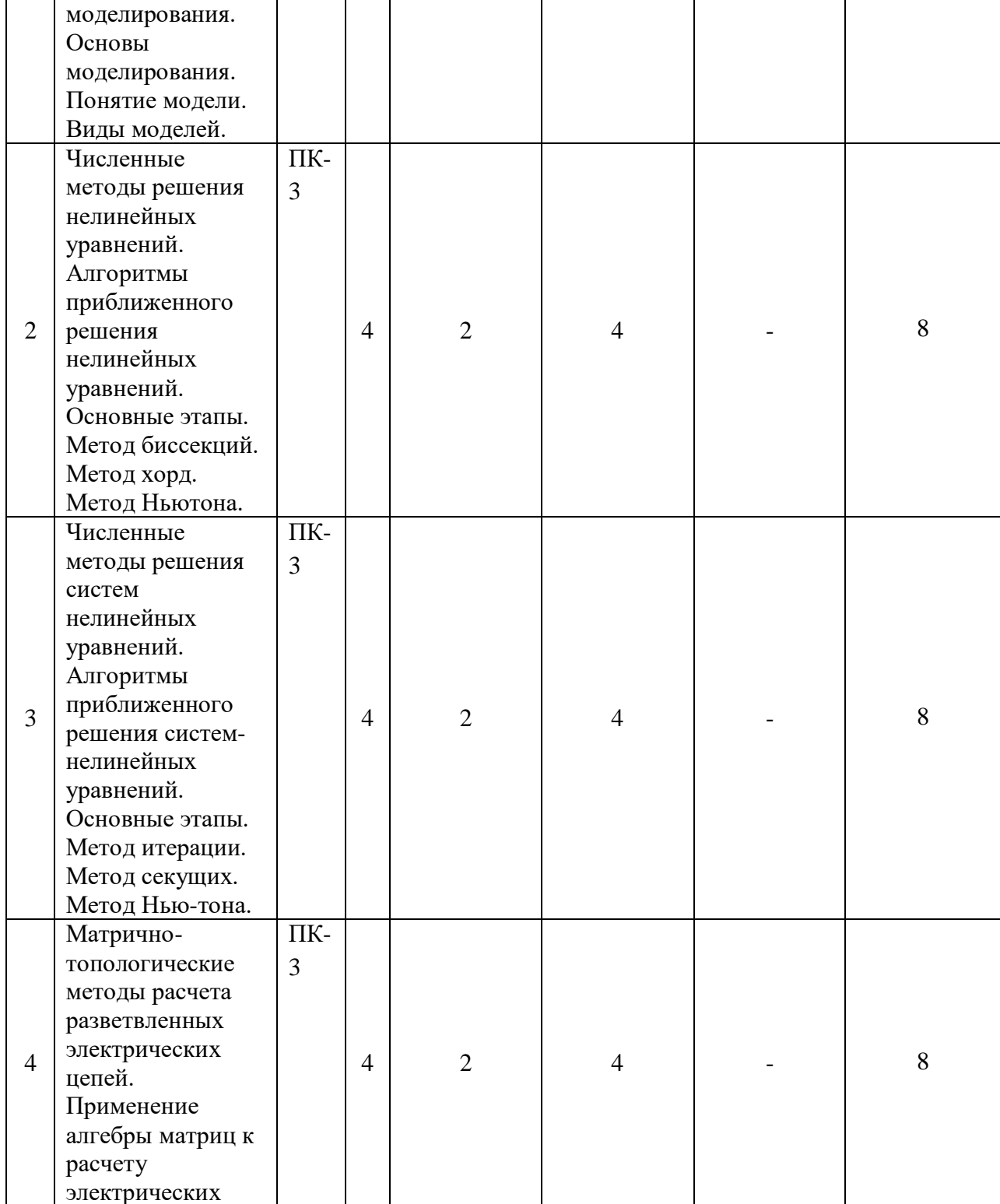

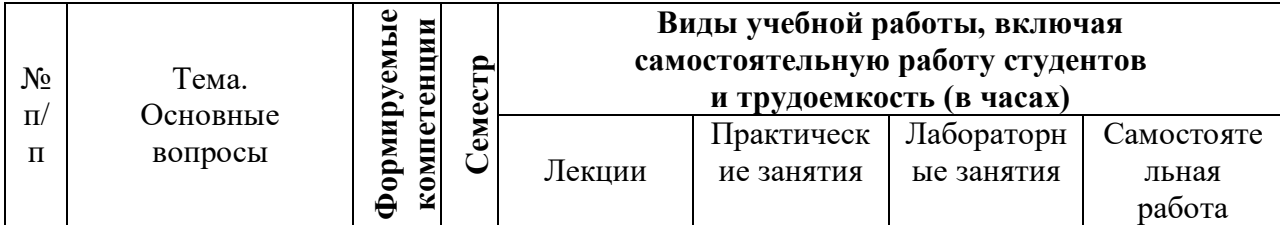

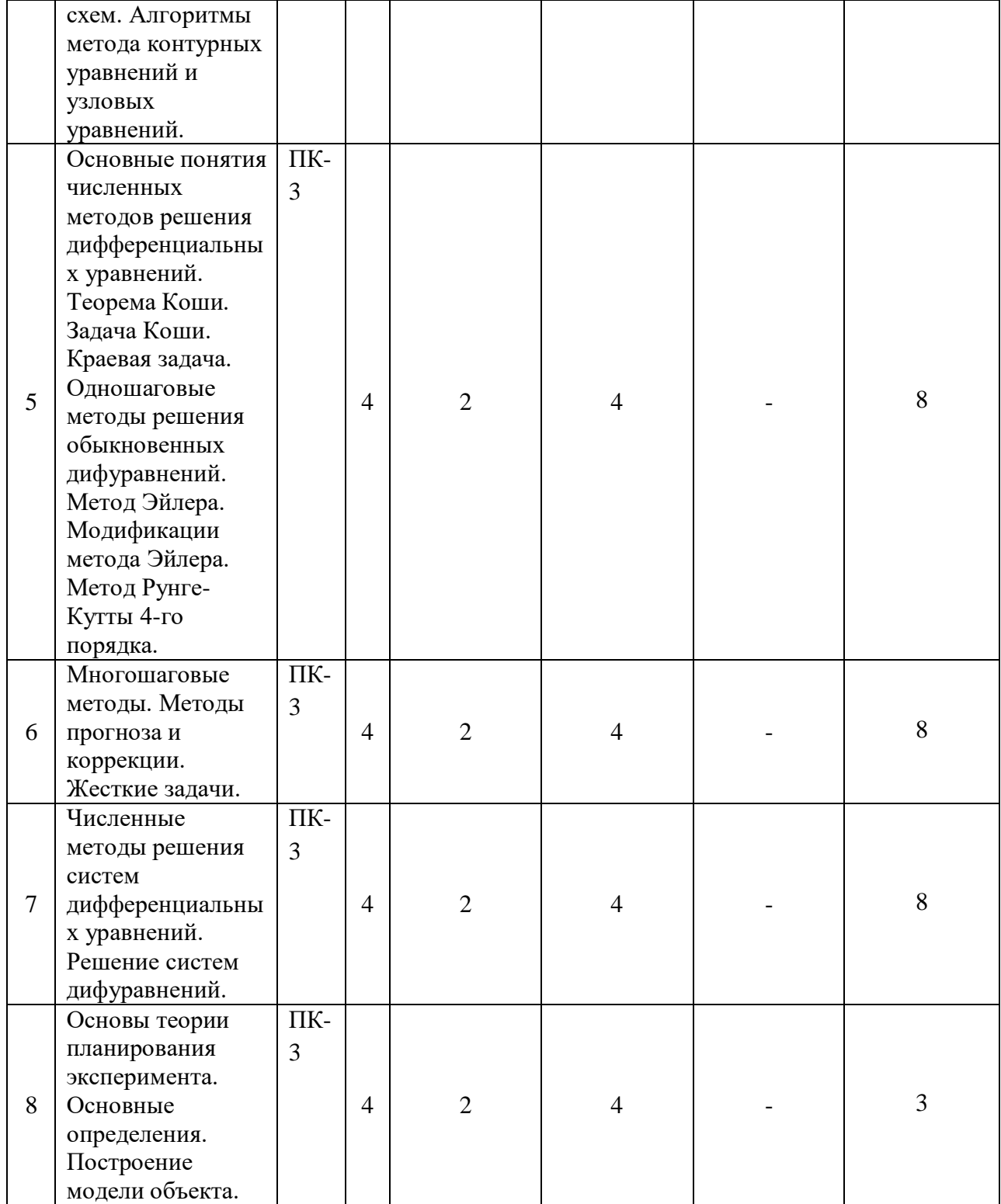

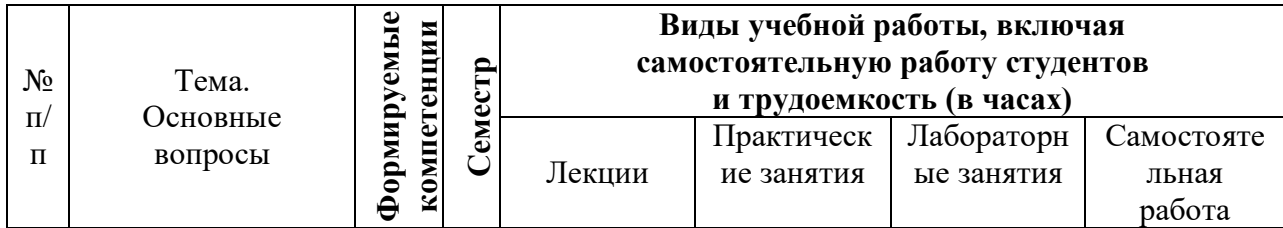

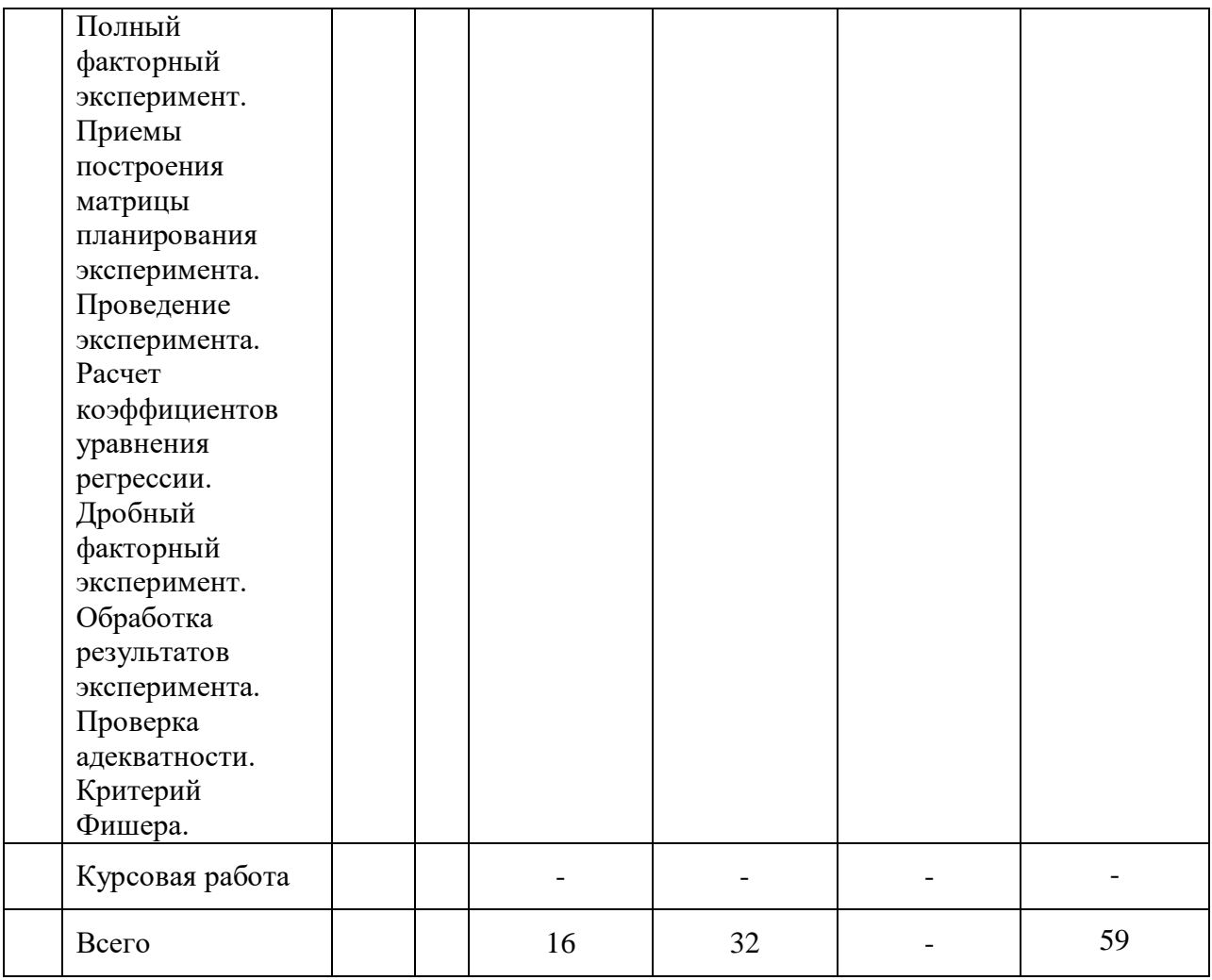

# **Содержание и структура дисциплины по заочной форме обучения**

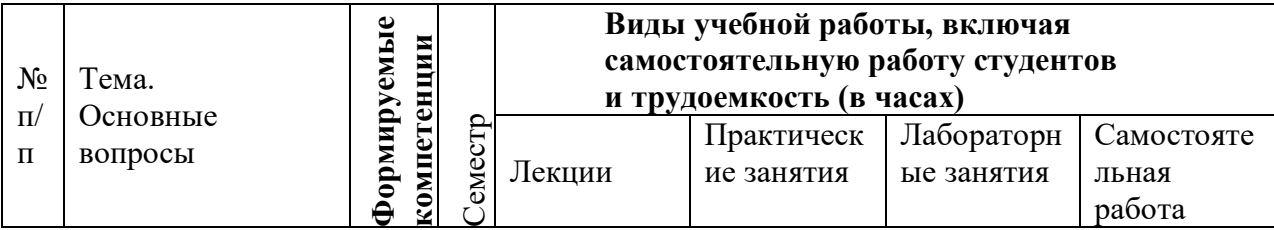

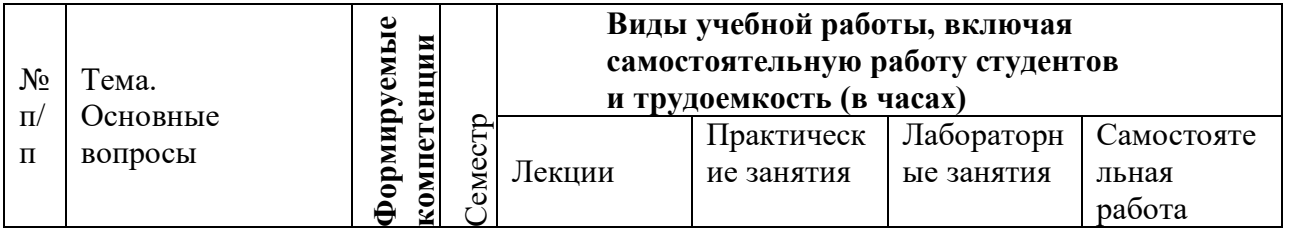

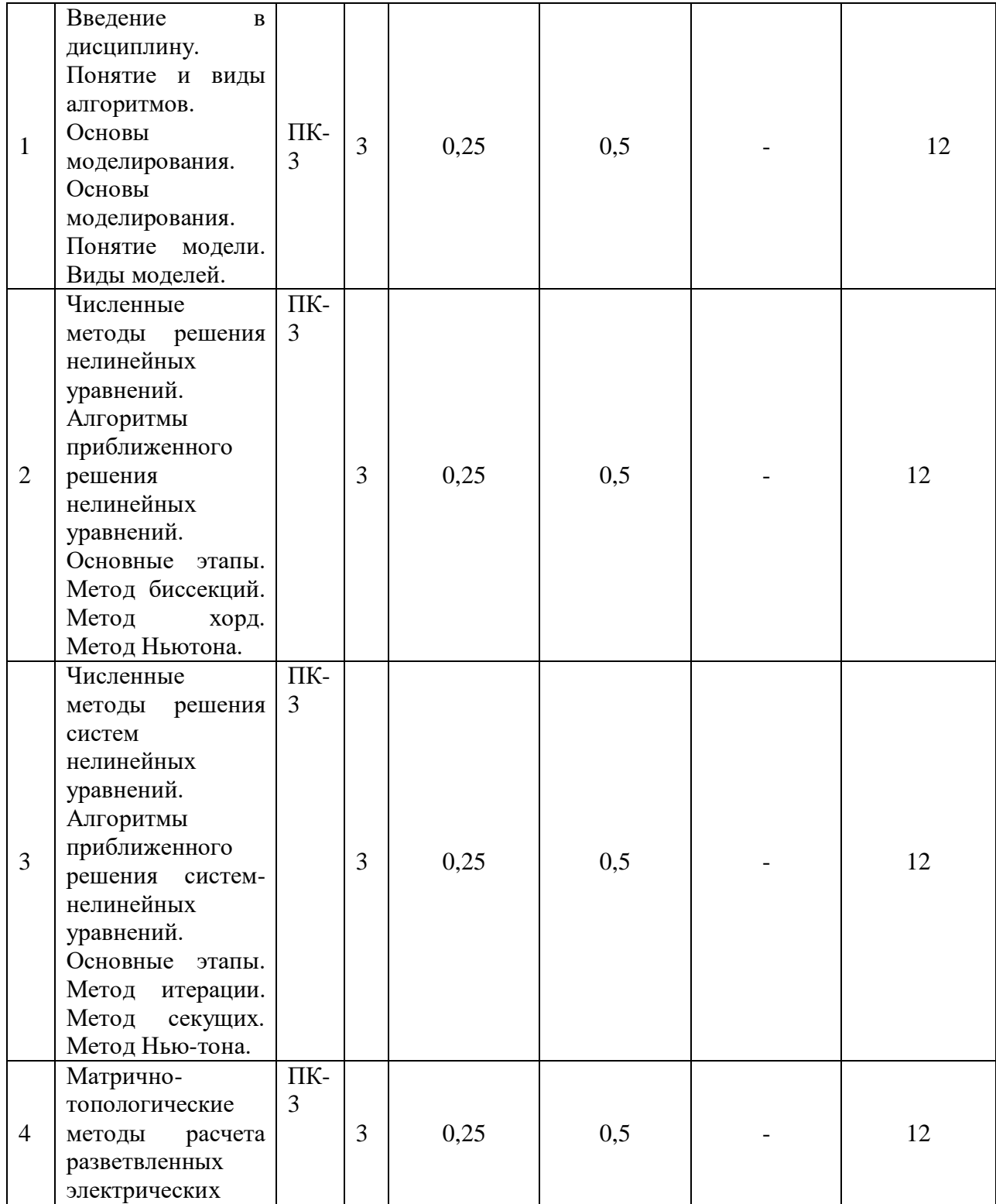

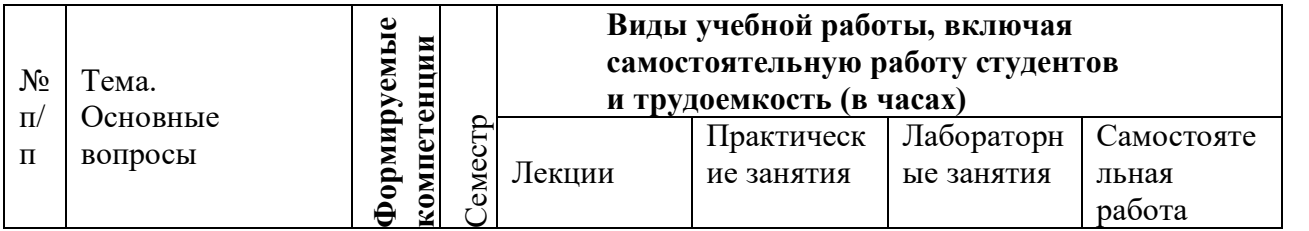

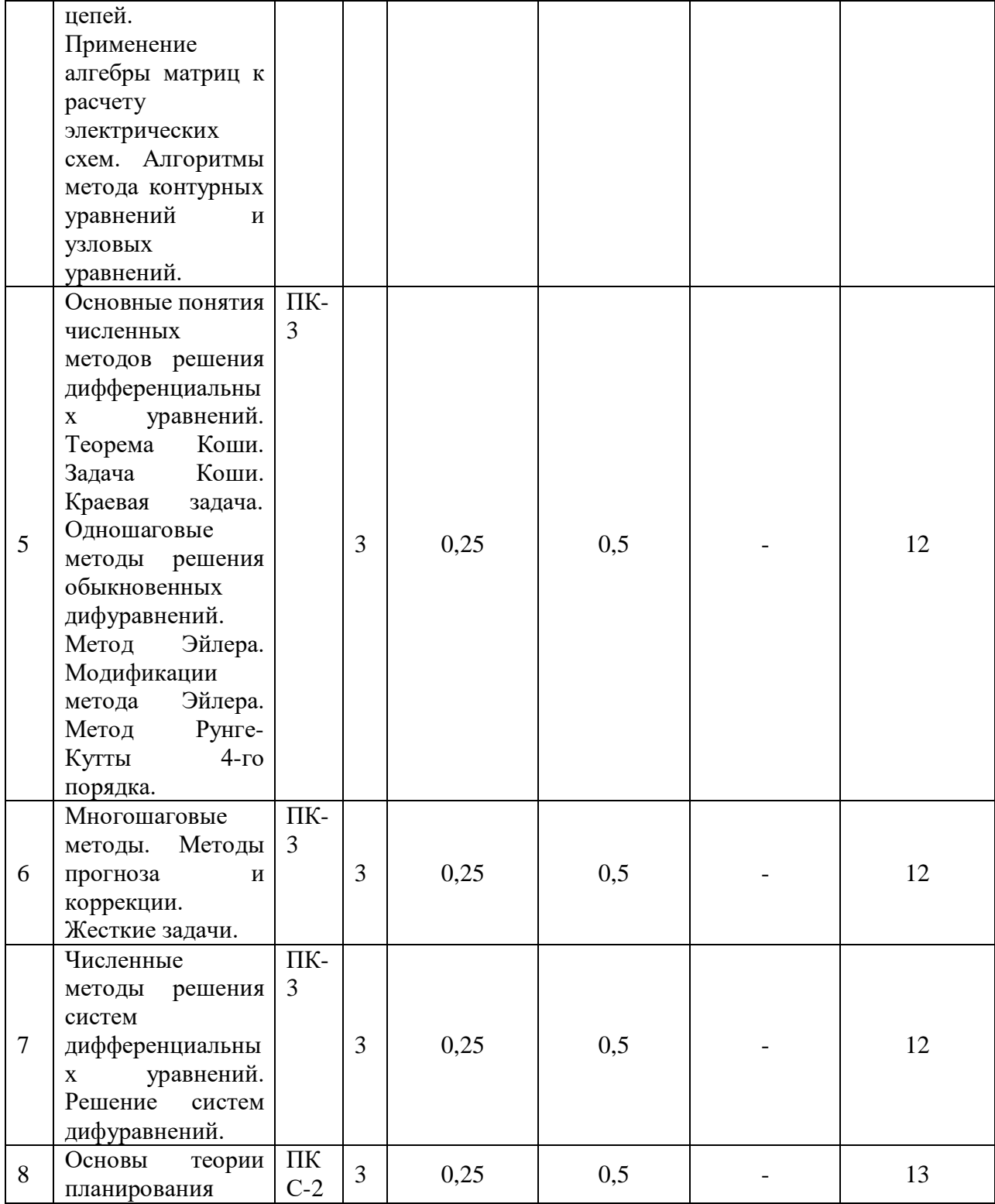

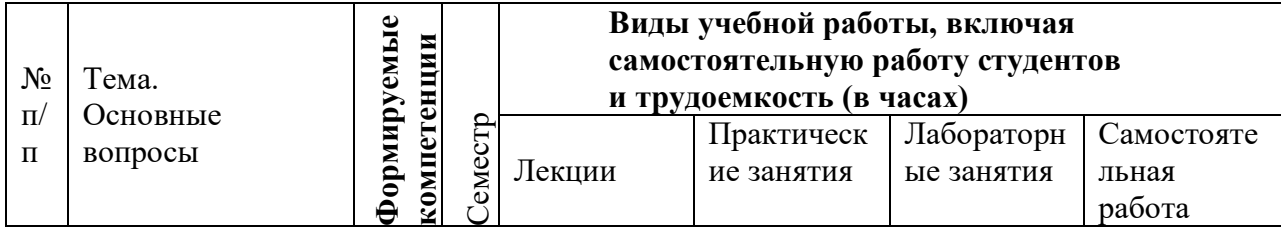

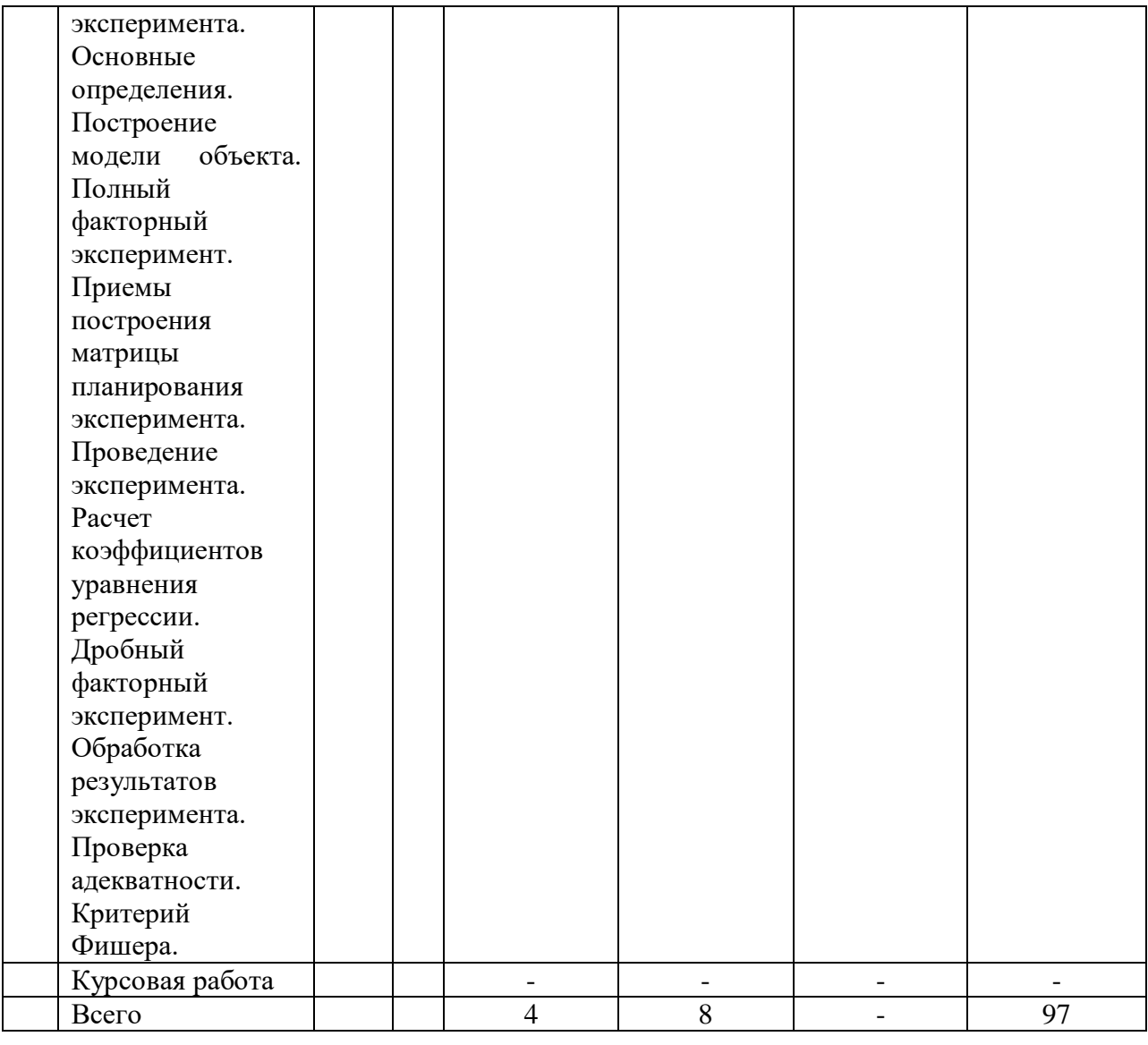

#### 6 Перечень учебно-методического обеспечения ДЛЯ самостоятельной работы обучающихся по дисциплине

1. Богдан А.В. Расчет электрических цепей с помощью пакета MathCAD: учеб. пособие / А. В. Богдан [и др.]; под общ. ред. А. В. Богдан. -Краснодар: Изд-во ООО «Крон», 2017. - 114 с. - Режим доступа: https://edu.kubsau.ru/mod/resource/view.php?id=4671

2. Богдан А.В. Основы работы в AutoCAD: учеб. пособие / А. В. Богдан [и др.]; под общ. ред. А. В. Богдан. – Краснодар: Изд-во ООО «Крон», 2017. – 93 с. – режим доступа: https://edu.kubsau.ru/file.php/124/Uchebnoe\_posobie.\_Osnovy\_raboty\_v\_AUTOC AD.pdf.

## **7 Фонд оценочных средств для проведения промежуточной аттестации**

### **7.1 Перечень компетенций с указанием этапов их формирования в процессе освоения ОПОП ВО**

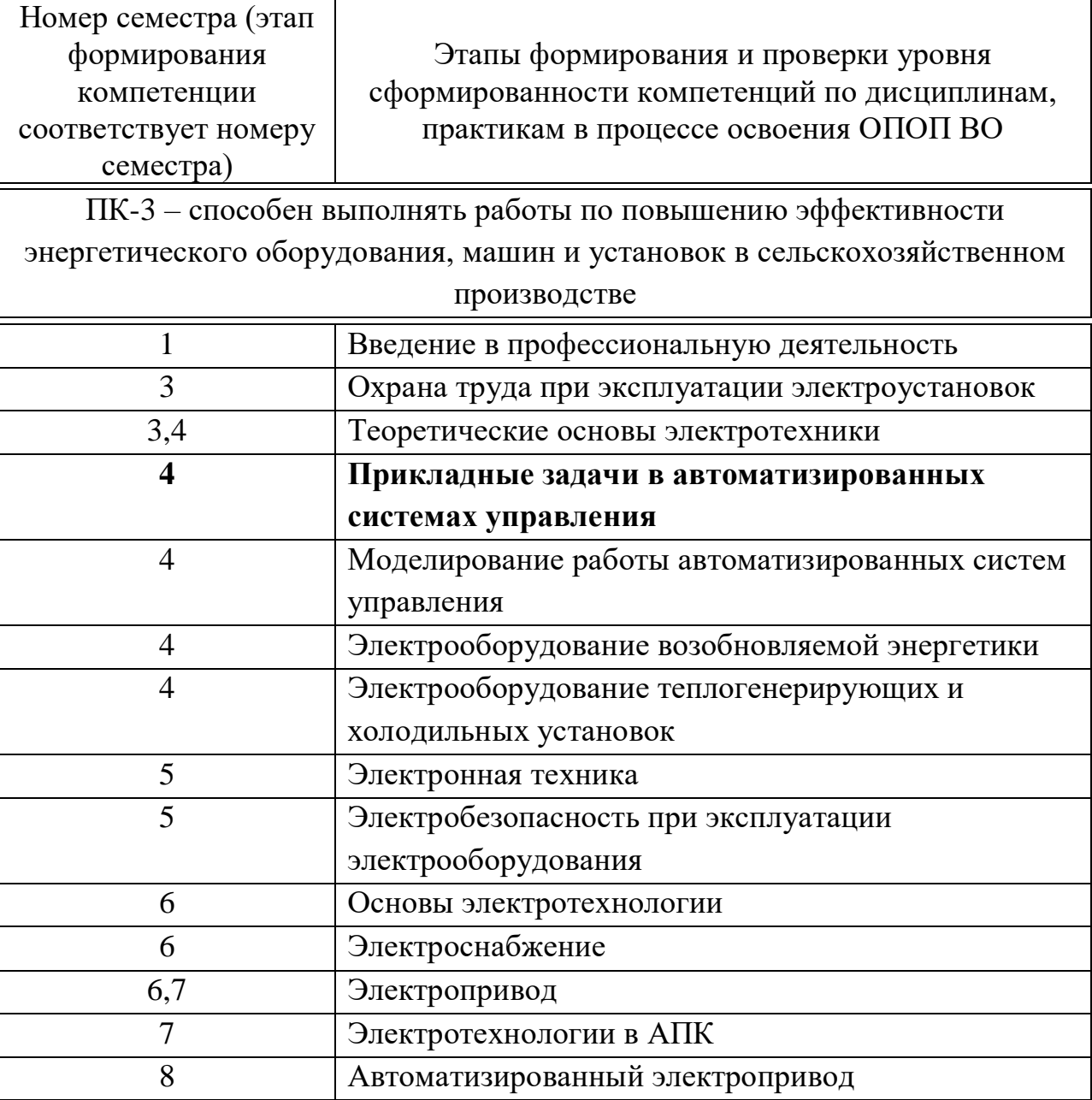

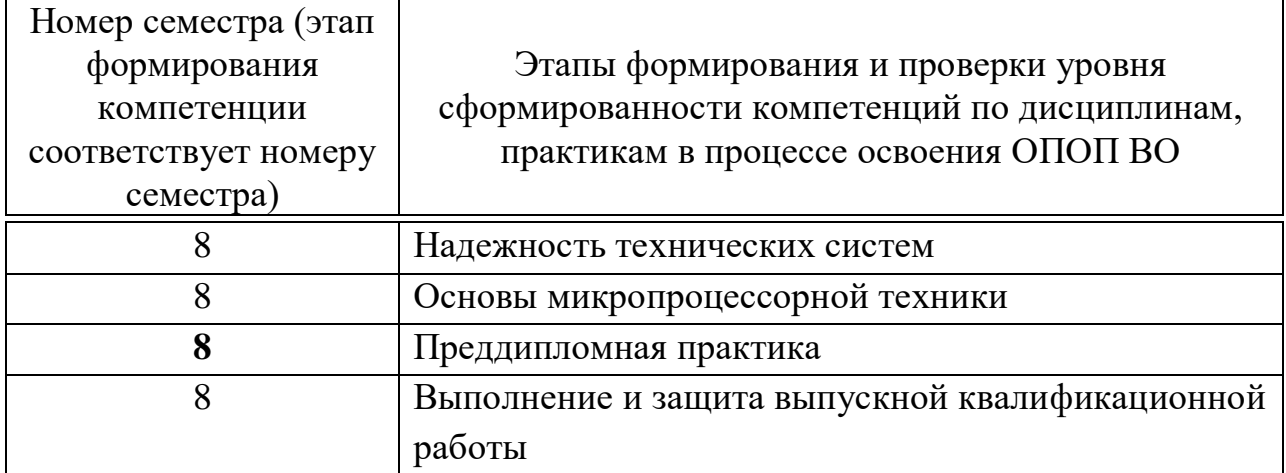

## 7.2 Описание показателей и критериев оценивания компетенций на различных этапах их формирования, описание шкалы оценивания

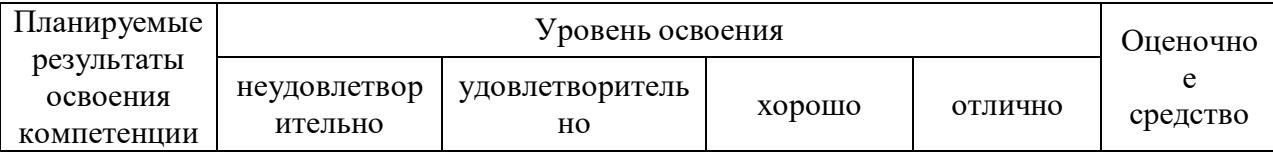

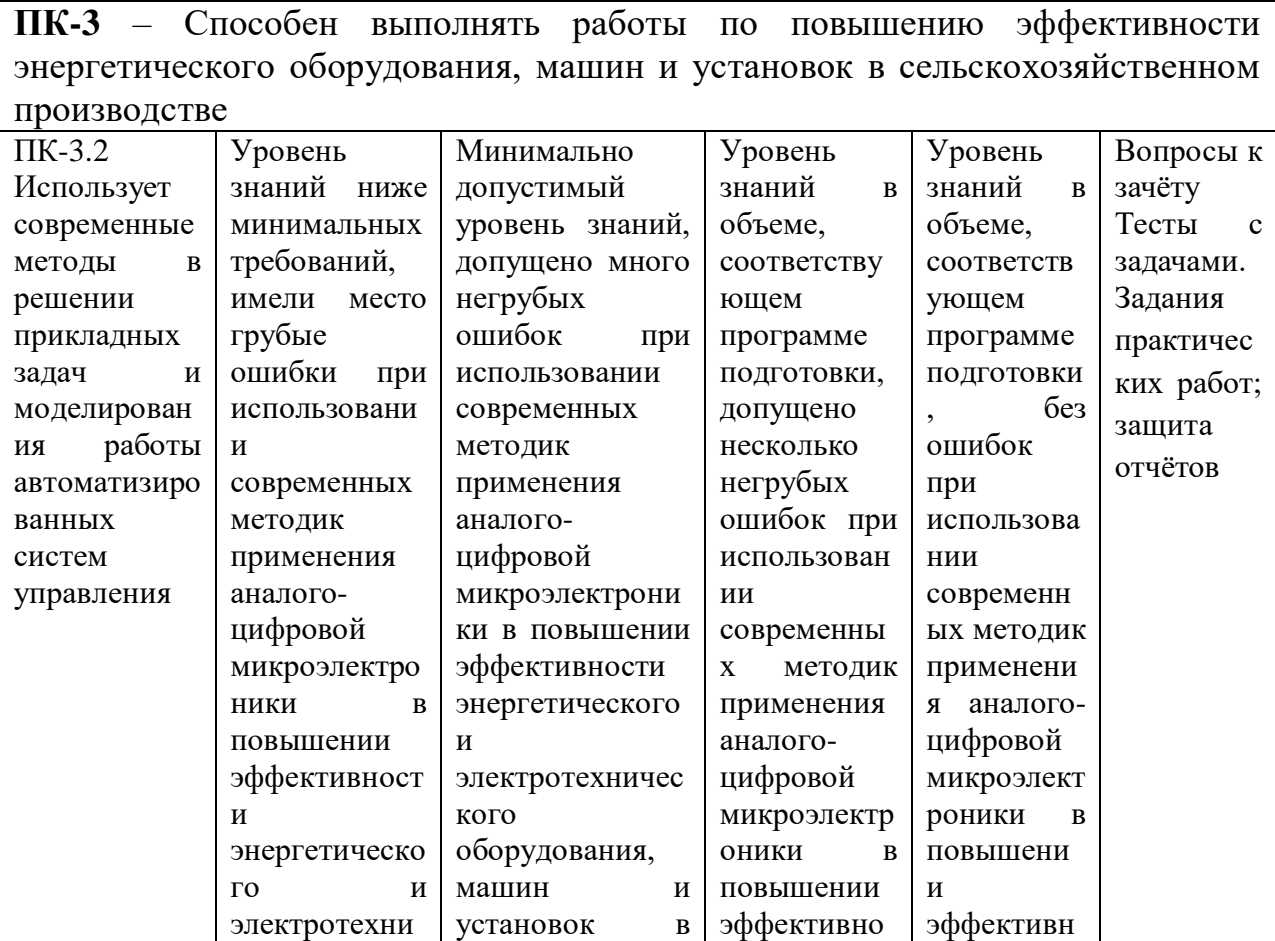

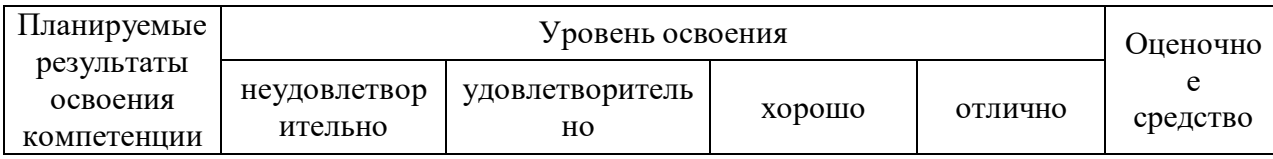

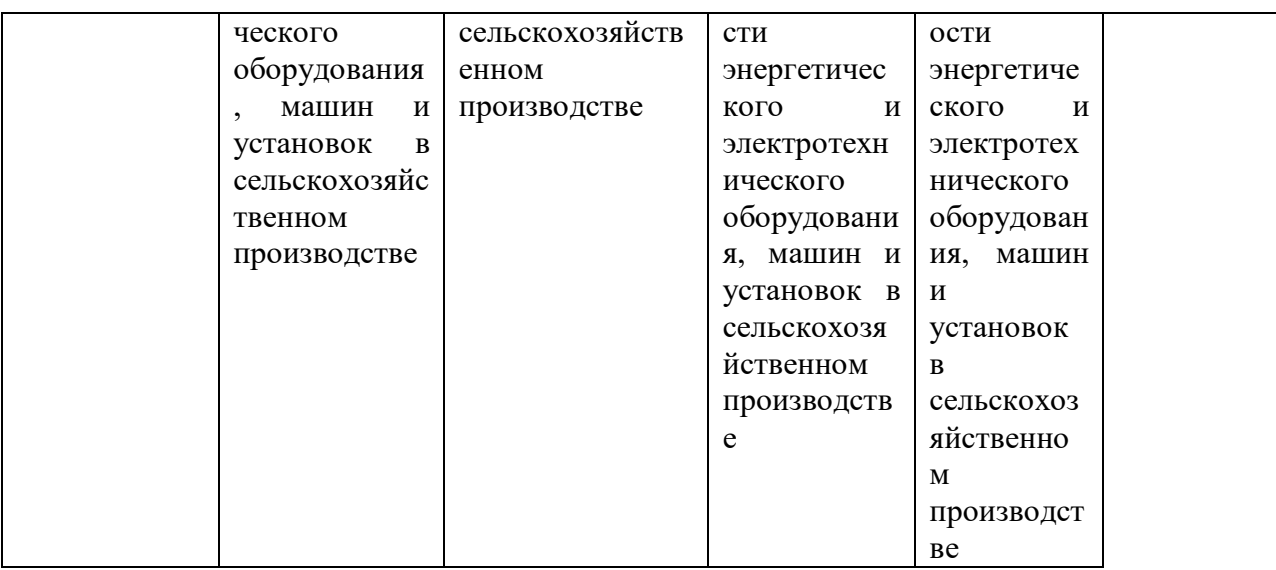

#### 7.3 Типовые контрольные задания **ИЛИ** материалы, иные умений, необходимые для оценки знаний, навыков опыта  $\overline{\mathbf{M}}$ деятельности, характеризующих этапы формирования компетенций в процессе освоения ОПОП ВО

#### Пример теста

- 1) Все методы вычисления интегралов делятся на:
- а) Точные и приближенные
- **b**) Прямые и итеративные
- с) Прямые и косвенные
- d) Аналитические и графические
- е) Приближенные и систематические

### Структура реферата:

- титульный лист;  $1)$
- $(2)$ план работы с указанием страниц каждого вопроса, подвопроса (пункта);
- $3)$ введение:

текстовое изложение материала, разбитое на вопросы и подвопросы (пунк-4) ты, подпункты) с необходимыми ссылками на источники, использованные автором;

- $5)$ заключение:
- $6)$ список использованной литературы;

приложения, которые состоят из таблиц, диаграмм, графиков, рисунков, 7) схем (необязательная часть реферата). Приложения располагаются последовательно, согласно заголовкам, отражающим их содержание.

#### Темы рефератов

1. Прикладной пакет Mathcad. Общая характеристика возможностей. Основные принципы выполнения расчетов.

2. Вычислительные методы.

3. Методы эквивалентных преобразований.

4. Методы аппроксимации.

5. Прямые методы. Итерационные методы. Методы статистических испытаний.

6. Алгоритмы приближенного решения нелинейных уравнений. Основные этапы.

7. Метод бисекций. Метод хорд. Метод Ньютона и его модификации.

8. Метод простой итерации. Основные достоинства и недостатки. Модификации метода Ньютона. Упрощенный метод Ньютона.

9. Метод секущих.

10. Применение алгебры матриц к расчету электрических схем.

11. Основы численных методов решения систем линейных и нелинейных уравнений. Прямые методы. Итерационные методы.

12. Расчет токов и напряжений в электрической схеме.

13. Алгоритмы метода контурных уравнений и узловых уравнений.

14. Теорема Коши. Задача Коши. Краевая задача.

15. Одношаговые методы решения обыкновенных дифуравнений.

16. Метод Эйлера. Модификации метода Эйлера.

17. Методы Рунге-Кутты. Метод Рунге-Кутты 4-го порядка.

18. Многошаговые методы.

19. Методы прогноза и коррекции. Жесткие задачи.

20. Методы и алгоритмы аппроксимации нелинейных зависимостей на ЭВМ.

21. Применение алгоритмов численных методов расчета для решения прикладных задач электроэнергетики.

22. Алгоритмы расчета процесса включения линейной и нелинейной индуктивности.

23. Алгоритм расчета процесса пуска асинхронного электродвигателя.

24. Основные определения. Факторы. Объект. Отклик. Основные требования. Построение модели объекта. Полный факторный эксперимент.

25. Приемы построения матрицы планирования эксперимента. Проведение эксперимента.

26. Расчет коэффициентов уравнения регрессии.

27. Дробный факторный эксперимент.

28. Обработка результатов эксперимента. Проверка адекватности.

Критерий Фишера.

29. Метод крутого восхождения.

30. Исследование отклика в области экстремума.

31. Ортогональное планирование второго порядка.

#### **Вопросы к зачету**

1. Прикладной пакет Mathcad.

- 2. Общая характеристика возможностей.
- 3. Основные принципы выполнения расчетов.
- 4. Вычислительные методы.
- 5. Методы эквивалентных преобразований.
- 6. Методы аппроксимации.
- 7. Прямые методы.

8. Итерационные методы.

9. Методы статистических испытаний.

10. Алгоритмы приближенного решения нелинейных уравнений. Основные

этапы.

- 11. Метод бисекций.
- 12. Метод хорд.
- 13. Метод Ньютона и его модификации.
- 14. Метод простой итерации. Основные достоинства и недостатки.
- 15. Модификации метода Ньютона.
- 16. Упрощенный метод Ньютона.
- 17. Метод секущих.
- 18. Применение алгебры матриц к расчету электрических схем.

19. Основы численных методов решения систем линейных и нелинейных уравнений. Прямые методы.

- 20. Основы численных методов решения систем линейных и нелинейных уравнений. Итерационные методы.
	- 21. Расчет токов и напряжений в электрической схеме.
	- 22. Алгоритмы метода контурных уравнений и узловых уравнений.
	- 23. Теорема Коши.
	- 24. Задача Коши.
	- 25. Краевая задача.
	- 26. Одношаговые методы решения обыкновенных дифуравнений.
	- 27. Метод Эйлера.
	- 28. Модификации метода Эйлера.
	- 29. Методы Рунге-Кутты.
	- 30. Метод Рунге-Кутты 4-го порядка.
	- 31. Многошаговые методы.
	- 32. Методы прогноза и коррекции.
	- 33. Жесткие задачи.
	- 34. Методы и алгоритмы аппроксимации нелинейных зависимостей на ЭВМ.

35. Применение алгоритмов численных методов расчета для решения прикладных задач электроэнергетики.

36. Алгоритмы расчета процесса включения линейной и нелинейной индуктивности.

- 37. Алгоритм расчета процесса пуска асинхронного электродвигателя.
- 38. Основные определения.
- 39. Факторы.
- 40. Объект.
- 41. Отклик. Основные требования.
- 42. Построение модели объекта.
- 43. Полный факторный эксперимент.
- 44. Приемы построения матрицы планирования эксперимента.
- 45. Проведение эксперимента.
- 46. Расчет коэффициентов уравнения регрессии.
- 47. Дробный факторный эксперимент.
- 48. Обработка результатов эксперимента.
- 49. Проверка адекватности.
- 50. Критерий Фишера.
- 51. Метод крутого восхождения.
- 52. Исследование отклика в области экстремума.
- 53. Ортогональное планирование второго порядка.
- 54. Методы Монте-Карло.
- 55. Аппроксимация данных функциональными зависимостями.
- Аппроксимация данных регрессионными зависимостями. 56.
- 57. Метод наименьших квадратов.
- 58. Оценка адекватности и точности модели.
- 59. Методы оптимизации.
- Матрица целевых показателей и ограничений 60.

#### Практические задания для зачета

Процесс набора массы животного согласуется с уравнением роста W =  $Nt/(N1+t)$ , где  $W$  – масса,  $t$  – время,  $N$  — номер вопроса на зачете. Продифференцируйте эту функцию, чтобы получить динамическую модель вила  $dW/dt = g(t)$ , где  $g - \phi$ ункция  $t$ . Используйте исходное уравнение роста, чтобы исключить  $t$  в пользу  $W$ , т.е. чтобы представить модель в более удобной форме  $dW/dt = h(W)$ , где  $h - \phi$ ункция W.

#### $7.4$ Методические материалы, определяющие процедуры опенивания знаний. умений  $\mathbf{M}$ навыков. деятельности. опыта характеризующих этапы формирования компетенций

освоения дисциплины Б1.В.1.ДВ.01.01 «Прикладные задачи в Контроль автоматизированных системах управления» проводится в соответствии с Пл КубГАУ 2.5.1 «Текущий контроль успеваемости и промежуточная аттестация студентов». Текущий контроль по дисциплине позволяет оценить степень восприятия учебного материала и проводится для оценки результатов изучения разделов/тем дисциплины. Текуший контроль проводится как контроль тематический (по итогам изучения определенных тем дисциплины) и рубежный (контроль определенного раздела или нескольких разделов, перед тем, как приступить к изучению очередной части учебного материала).

Реферат. Критериями оценки реферата являются: новизна текста, обоснованность выбора источников литературы, степень раскрытия сущности вопроса, соблюдения требований к оформлению.

**Оценка** «отлично» — выполнены все требования к написанию реферата: обозначена проблема и обоснована её актуальность; сделан анализ различных точек зрения на рассматриваемую проблему и логично изложена собственная позиция; сформулированы выводы, тема раскрыта полностью, выдержан объём; соблюдены требования к внешнему оформлению.

Оценка «хорошо» — основные требования к реферату выполнены, но при этом допущены недочёты. В частности, имеются неточности в изложении материала; отсутствует логическая последовательность в суждениях; не выдержан объём реферата; имеются упущения в оформлении.

Оценка «удовлетворительно» — имеются существенные отступления от требований к реферированию. В частности: тема освещена лишь частично; допущены фактические ошибки в содержании реферата; отсутствуют выводы.

Оценка «неудовлетворительно» — тема реферата не раскрыта, обнаруживается существенное непонимание проблемы или реферат не представлен вовсе.

Критерии оценки на тестировании. До тестирования допускаются студенты, которые не имеют задолженностей. Тестирование производится в аудитории 107 кафедры «Электрических машин и электропривода», которая оснащена компьютерами. На кафедре

создана база данных с тестами. По типу, предлагаемые студентам тесты являются тестами с одним правильным ответом. Время, отводимое на написание теста, не должно быть меньше 30 минут для тестов, состоящих из 20 тестовых заданий и 60 мин. для тестов из 40 тестовых заданий написания теста.

**Оценка «отлично»** выставляется при условии правильного ответа студента не менее чем на 85 % тестовых заданий.

**Оценка «хорошо»** выставляется при условии правильного ответа студента не менее чем на 70 % тестовых заданий.

**Оценка «удовлетворительно»** выставляется при условии правильного ответа студента не менее чем на 51 %.

Оценка «неудовлетворительно» выставляется при условии правильного ответа студента менее чем на 50 % тестовых заданий.

#### **Критерии оценки на экзамене (зачете).**

**Оценка «отлично»** выставляется обучающемуся, который обладает всесторонними, систематизированными и глубокими знаниями материала учебной программы, умеет свободно выполнять задания, предусмотренные учебной программой, усвоил основную и ознакомился с дополнительной литературой, рекомендованной учебной программой. Как правило, оценка «отлично» выставляется обучающемуся усвоившему взаимосвязь основных положений и понятий дисциплины в их значении для приобретаемой специальности, проявившему творческие способности в понимании, изложении и использовании учебного материала, правильно обосновывающему принятые решения, владеющему разносторонними навыками и приемами выполнения практических работ.

**Оценка «хорошо»** выставляется обучающемуся, обнаружившему полное знание материала учебной программы, успешно выполняющему предусмотренные учебной программой задания, усвоившему материал основной литературы, рекомендованной учебной программой. Как правило, оценка «хорошо» выставляется обучающемуся, показавшему систематизированный характер знаний по дисциплине, способному к самостоятельному пополнению знаний в ходе дальнейшей учебной и профессиональной деятельности, правильно применяющему теоретические положения при решении практических вопросов и задач, владеющему необходимыми навыками и приемами выполнения практических работ.

**Оценка «удовлетворительно»** выставляется обучающемуся, который показал знание основного материала учебной программы в объеме, достаточном и необходимым для дальнейшей учебы и предстоящей работы по специальности, справился с выполнением заданий, предусмотренных учебной программой, знаком с основной литературой, рекомендованной учебной программой. Как правило, оценка «удовлетворительно» выставляется обучающемуся, допустившему погрешности в ответах на экзамене или выполнении экзаменационных заданий, но обладающему необходимыми знаниями под руководством преподавателя для устранения этих погрешностей, нарушающему последовательность в изложении учебного материала и испытывающему затруднения при выполнении практических работ.

**Оценка «неудовлетворительно»** выставляется обучающемуся, не знающему основной части материала учебной программы, допускающему принципиальные ошибки в выполнении предусмотренных учебной программой заданий, неуверенно с большими затруднениями выполняющему практические работы. Как правило, оценка «неудовлетворительно» выставляется обучающемуся, который не может продолжить обучение или приступить к деятельности по специальности по окончании университета без дополнительных занятий по соответствующей дисциплине.

Оценки «**зачтено**» и «**незачтено**» выставляются по дисциплинам, формой заключительного контроля которых является зачет. При этом оценка «**зачтено**» должна соответствовать параметрам любой из положительных оценок на экзамене («**отлично», «хорошо», «удовлетворительно»**), а «**незачтено**» — параметрам оценки «н**еудовлетворительно**».

## **8 Перечень основной и дополнительной учебной литературы**

#### **Основная учебная литература**

1. Введение в численные методы в задачах и упражнениях: Учебное пособие / Гулин А.В.,Мажорова О.С.,Морозова В.А.-М.:АРГАМАК-МЕДИА,НИЦ ИНФРА-М,2014-368с.: 60x90 1/16. - (Прикладная математика, информатика, информ.технологии) (П) ISBN 978-5-16-009717-6 - Режим доступа:<http://znanium.com/catalog/product/454592>

2. Введение в численные методы в задачах и упражнениях: Учебное пособие / Гулин А.В.,Мажорова О.С.,Морозова В.А.-М.:АРГАМАК-МЕДИА,НИЦ ИНФРА-М,2014-368с.: 60x90 1/16. - (Прикладная математика, информатика, информ.технологии) (П) ISBN 978-5-16-009717-6 - Режим доступа: http://znanium.com/catalog/product/454592

3. Моделирование в электроэнергетике [Электронный ресурс] : учебное пособие / А. Ф. Шаталов, И. Н. Воротников, М. А. Мастепаненко и др. – Ставрополь: АГРУС, 2014. – 140 с. - ISBN 978-5-9596-1059-3. - Режим доступа:<http://znanium.com/catalog/product/514263>

4. Струченков В.И. Дискретная оптимизация. Модели, методы, алгоритмы решения прикладных задач: Учебное пособие / В.И. Струченков. - М.: СОЛОН-Пр., 2016. - 192 с.: ISBN 978-5-91359-181-4 - Режим доступа: http://znanium.com/catalog/product/904998.

#### **Дополнительная учебная литература**

1. Савенкова Н.П. Численные методы в математическом моделировании: Учебное пособие / Н.П. Савенкова, О.Г. Проворова, А.Ю. Мокин, - 2-е изд., испр. и доп - М.:АРГАМАК-МЕДИА, НИЦ ИНФРА-М, 2014. - 176 с.: 60x90 1/16. - (Прикладная математика, информатика, информационные технологии) (Обложка) ISBN 978-5-16-009705-3 - Режим доступа: <http://znanium.com/catalog/product/455188>

2. Струченков В.И. Дискретная оптимизация. Модели, методы, алгоритмы решения прикладных задач: Учебное пособие / В.И. Струченков. - М.: СОЛОН-Пр., 2016. - 192 с.: ISBN 978-5-91359-181-4 - Режим доступа: http://znanium.com/catalog/product/904998.

3. Струченков В.И. Прикладные задачи оптимизации. Модели, методы, алгоритмы: Практическое пособие / В.И. Струченков. - М.: СОЛОН-Пр., 2016. - 314 с.: ISBN 978-5-91359-191-3 - Режим доступа: [http://znanium.com/catalog/product/905033.](http://znanium.com/catalog/product/905033)

4. Белов В.В. Алгоритмы и структуры данных : учебник / В.В. Белов, В.И. Чистякова. - М. : КУРС : НИЦ ИНФРА-М, 2017. - 240 с. - (Бакалавриат). - Режим доступа: [http://znanium.com/catalog/product/766771.](http://znanium.com/catalog/product/766771)

## **9 Перечень ресурсов информационно-телекоммуникационной сети «Интернет»**

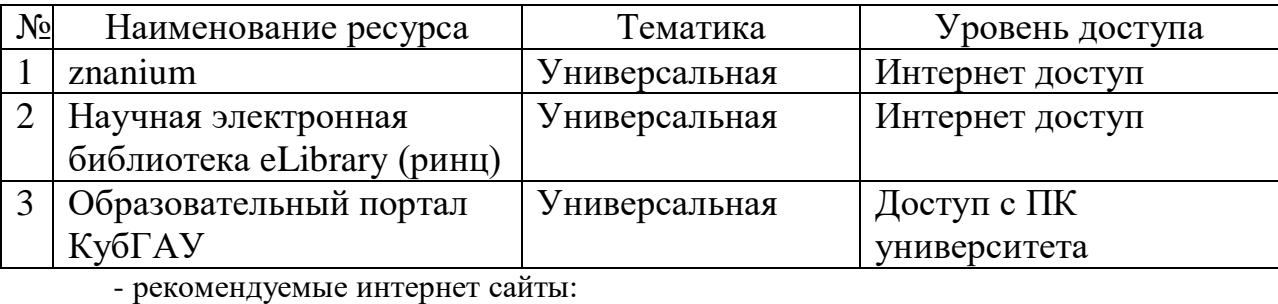

1. База данных Scopus. Режим доступа: https://www.scopus.com/search/form.uri?display=basic

2. База Данных Web of Science. Режим доступа: http://login.webofknowledge.com/error/Error?Src=IP&Alias=WOK5&Error=IPError&Params= &PathInfo=%2F&RouterURL=http%3A%2F%2Fwww.webofknowledge.com%2F&Domain=.w ebofknowledge.com

## **10 Методические указания для обучающихся по освоению дисциплины**

1. Богдан А.В. Расчет электрических цепей с помощью пакета MathCAD: учеб. пособие / А. В. Богдан [и др.]; под общ. ред. А. В. Богдан. -Краснодар: Изд-во ООО «Крон», 2017. – 114 с. - Режим доступа: https://edu.kubsau.ru/mod/resource/view.php?id=4671

2. Богдан А.В. Основы работы в AutoCAD: учеб. пособие / А. В. Богдан [и др.]; под общ. ред. А. В. Богдан. – Краснодар: Изд-во ООО «Крон», 2017. – 93 с. – режим доступа: https://edu.kubsau.ru/file.php/124/Uchebnoe\_posobie.\_Osnovy\_raboty\_v\_AUTOC AD.pdf.

# **11 Перечень информационных технологий, используемых при осуществлении образовательного процесса по дисциплине, включая перечень программного обеспечения и информационных справочных систем**

Информационные технологии, используемые при осуществлении образовательного процесса по дисциплине позволяют: обеспечить взаимодействие между участниками образовательного процесса, в том числе синхронное и (или) асинхронное взаимодействие посредством сети "Интернет"; фиксировать ход образовательного процесса, результатов промежуточной аттестации по дисциплине и результатов освоения образовательной программы; организовать процесс образования путем визуализации изучаемой информации посредством использования презентаций, учебных фильмов; контролировать результаты обучения на основе компьютерного тестирования.

Перечень лицензионного ПО

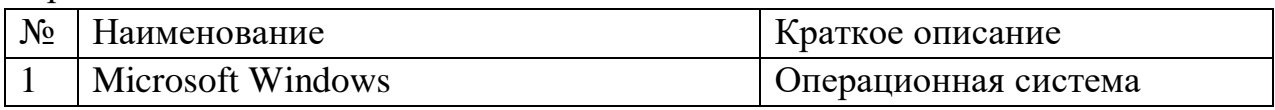

## **12 Материально-техническое обеспечение для обучения по дисциплине**

Планируемые помещения для проведения всех видов учебной деятельности

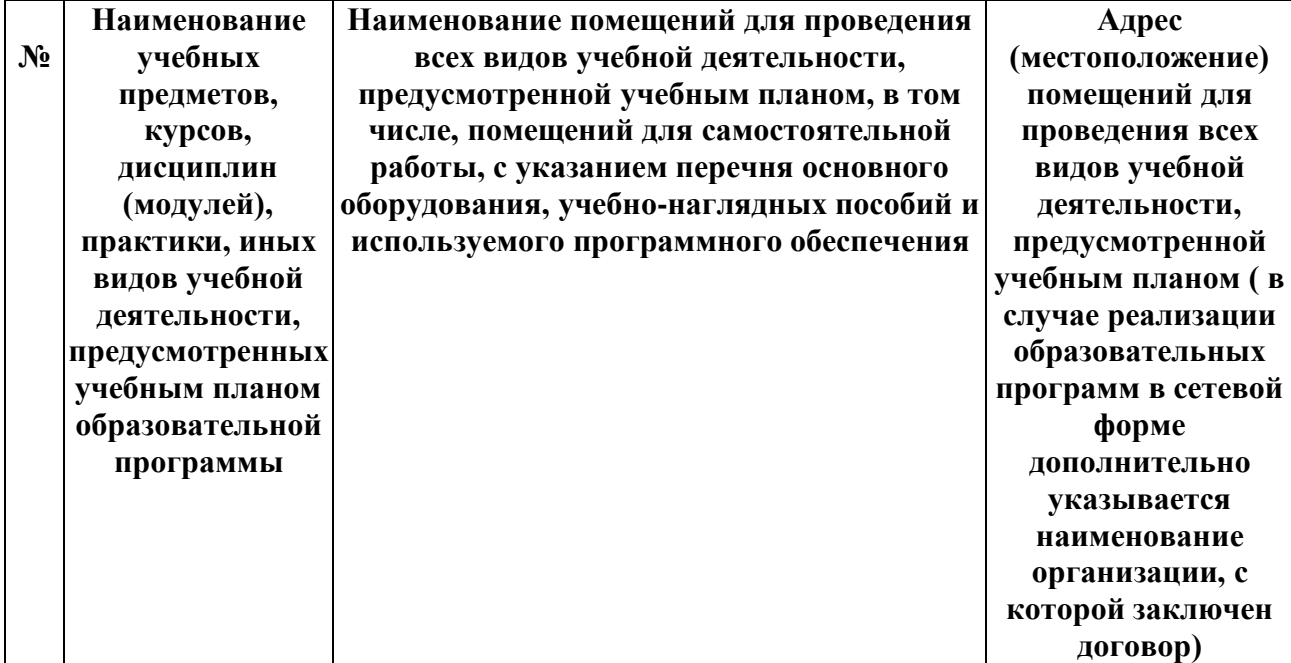

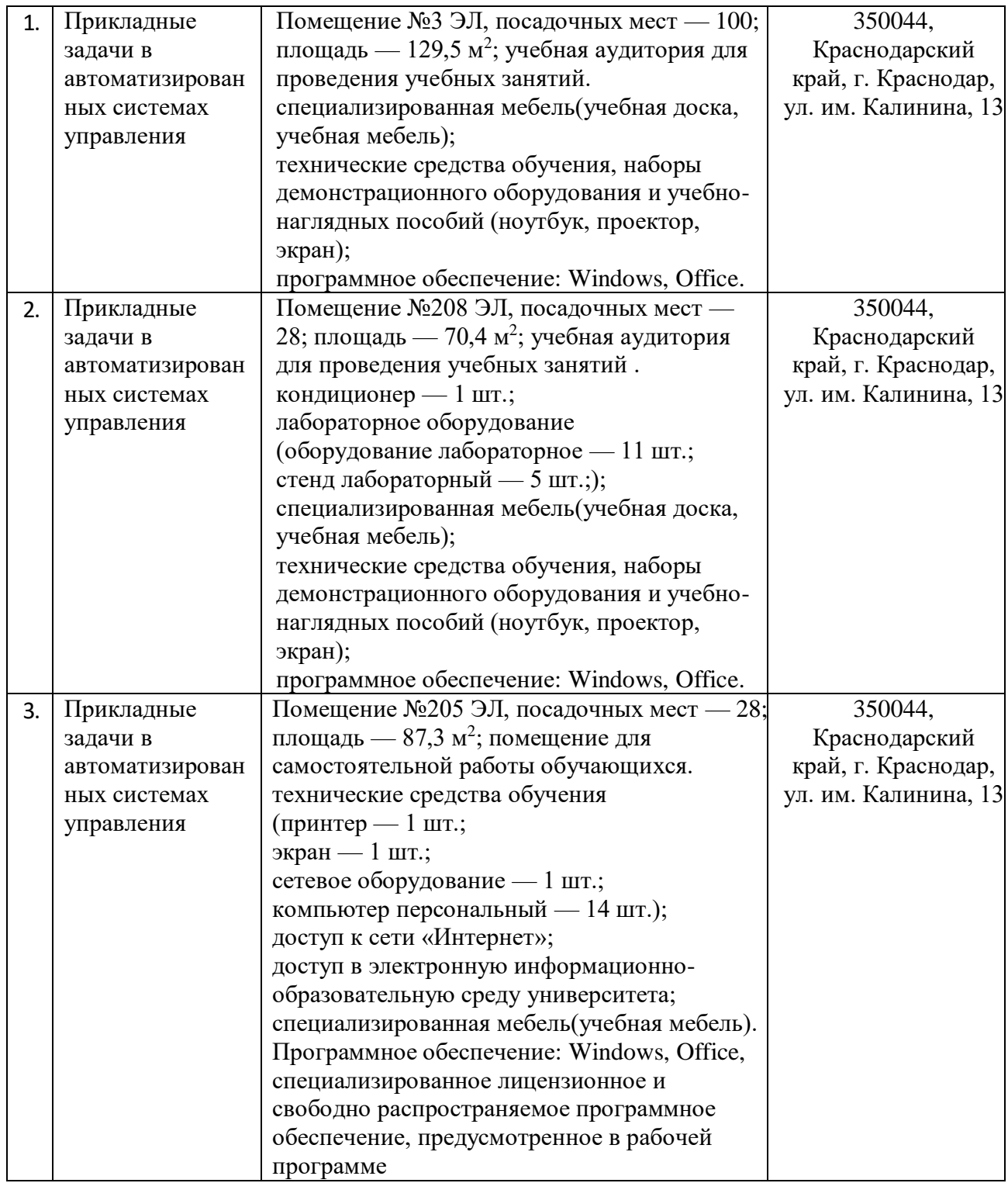